## **UrlServer**

 $\ddot{\cdot}$ 

POST http://IP-:/DeleteServer

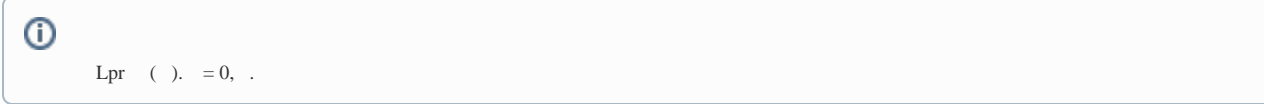

 $\ddot{\cdot}$ 

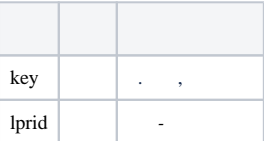

 $\ddot{\cdot}$ 

## POST http://127.0.0.1:8091/DeleteServer

{<br>"key": "C:\Videos\dpe\_001\_openvino.annCPU",<br>"lprid": "1"  $\}$